For the What Portion ...? Lab:
Tape Situation A and Situation B into the Data section of your lab.

## Situation A:

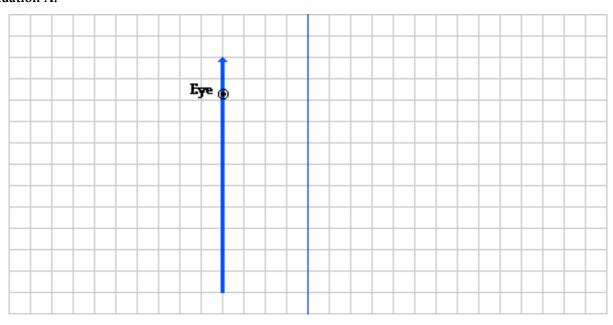

## Situation B:

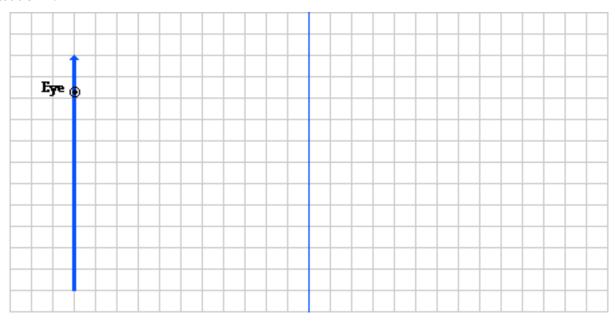